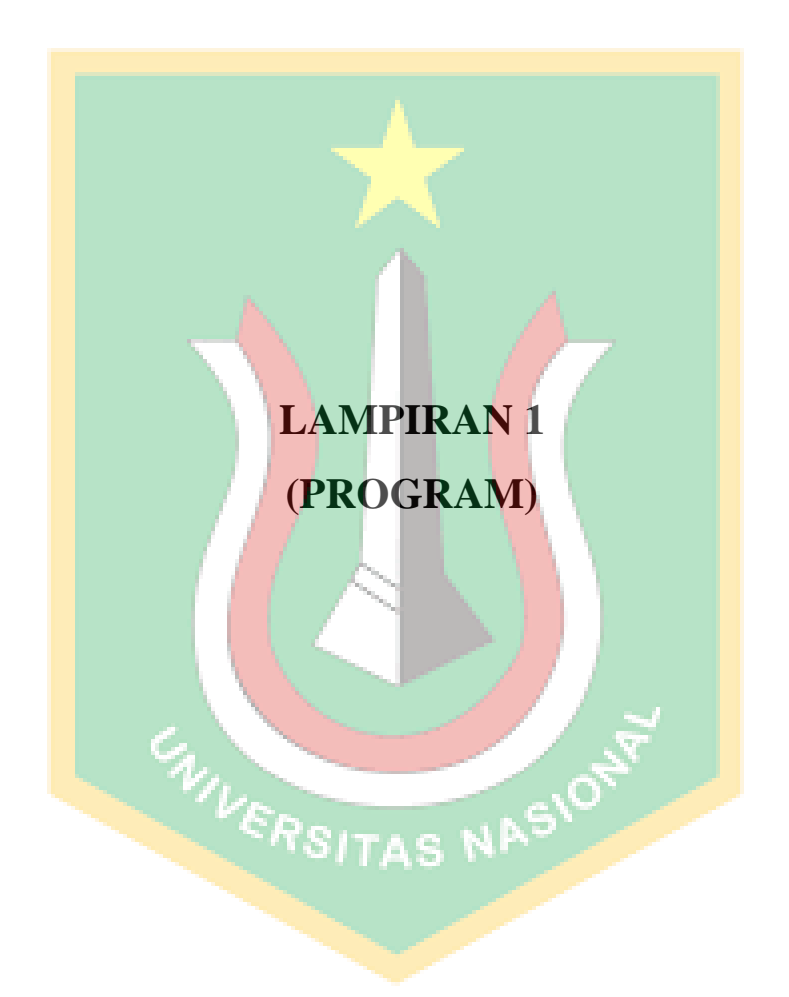

## **Program Lengkap**

#define TIMER\_INTERRUPT\_DEBUG 0 #define ESP32\_ISR\_Servos\_DEBUG 1

 $\frac{1}{2}$  For ESP32 C3, select ESP32 timer number (0-1) // For ESP32 and ESP32\_S2, select ESP32 timer number (0-3)

#define USE\_ESP32\_TIMER\_NO 3 #include "ESP32\_ISR\_Servo.h"

#define pin\_servo 19 #define pin\_motor\_DC 4

// penentuan nilai limit atas dan bawah untuk pembangkitan pulsa pwm oleh ESP8266 untuk mengontrol sudut motor servo daro 0 sampai 180 derajat

// nlai ini dapat diubah2 disesuaiakan dengan jenis motor servo agar diperoleh sudut yang presisi 0 dan presisi 180 derajat,

#define MIN\_MICROS 490 #define MAX\_MICROS 2510

int myServo  $= -1$ ;

#include "lcd16x2.h" #include "keypad4x4.h" #include "tcs34725.h" #include "fingerprint.h" #include "rtc\_ds1307.h"

#include "UbidotsEsp32Mqtt.h"

```
const char *UBIDOTS_TOKEN = "BBFF-jNSZqAEiY6SRoqfmdgVfIKCdoyZzmg"; // Put here your
Ubidots TOKEN
const char *WIFI_SSID = "ETN2"; // Put here your Wi-Fi SSID
const char *WIFI_PASS = "gaknormal"; // Put here your Wi-Fi password
Ubidots ubidots(UBIDOTS_TOKEN);
unsigned long timer;
```
// referensi EEPROM https://randomnerdtutorials.com/esp32-flash-memory/ // include library to read and write from flash memory #include <EEPROM.h> // esp32 punya 512 byte address

#define address\_ID\_finger\_terdaftar 0

// saat input nama user dibatasi hanya maksimal 10 karakter huruf karena addresnya hanya dikasih 10 byte

#define address\_nama\_user1 1 #define address\_nama\_user2 11 #define address\_nama\_user3 21

// nilai uang menggunakan variabel 4 byte . jadi angka dimulai dari 0 s/d 4294967295

#define address\_uang\_user1 101

#define address\_uang\_user2 111

#define address\_uang\_user3 121

#define address\_total\_uang\_tabungan 201

```
//---------------------------- Variable tambahan -------------------------
#define max_jumlah_user 3
#define user_1 1
#define user_2 2
#define user_3 3
uint8_t urutan_ID_finger_terdaftar;
String nama_user_1;
uint32_t uang_user_1;
String nama_user_2;
uint32_t uang_user_2;
String nama_user_3;
uint32_t uang_user_3;
unsigned long total_uang_tabungan;
int counter reset = 0;
uint32 t lastMillis2 = 0;
void callback(char *topic, byte *payload, unsigned int length)
{
 Serial.print("Message arrived [");
  Serial.print(topic);
 Serial.print("] ");
 for (int i = 0; i < length; i++)
 {
  Serial.print((char)payload[i]);
 }
  Serial.println();
}
void setup()
{
  Serial.begin(115200);
 pinMode(pin_motor_DC, OUTPUT); \frac{1}{\pi} pin 4 terhubung ke pin input dari modul relay
 digitalWrite(pin_motor_DC, HIGH); // jika pin 4 bernilai HIGH maka relay akan OFF
 myServo = ESP32 ISR Servos.setupServo(pin servo, MIN MICROS, MAX MICROS);
  ESP32_ISR_Servos.setPosition(myServo, 0); // pintu tertutup
  //ESP32_ISR_Servos.setPosition(myServo, 90); // pintu terbuka
 setup_lcd16x2();
 setup_keypad4x4();
  setup_tcs34725();
  setup_fingerprint();
  Serial.println("\nInit EEPROM\n");
  if (!EEPROM.begin(1000))
  {
   Serial.println("Failed to initialise EEPROM");
   Serial.println("Restarting...");
  delay(1000);
   ESP.restart();
  }
  else // jika init eeprom sukses, maka ambil semua data
 {
   urutan_ID_finger_terdaftar = EEPROM.readUChar(address_ID_finger_terdaftar);
```

```
nama_user_1 = EEPROM.readString(address_nama_user1);
  uang_user_1 = EEPROM.readULong(address_uang_user1);
  nama_user_2 = EEPROM.readString(address_name_user2); uang_user_2 = EEPROM.readULong(address_uang_user2);
  nama_user_3 = EEPROM.readString(address_nama_user3);
   uang_user_3 = EEPROM.readULong(address_uang_user3);
   total_uang_tabungan = EEPROM.readULong(address_total_uang_tabungan);
  }
  lcd.setCursor(0, 0);
  lcd.print("Sedang Konek");
  lcd.setCursor(0, 1);
  lcd.print("ke Wifi!");
 ubidots.connectToWifi(WIFI_SSID, WIFI_PASS);
 ubidots.setCallback(callback);
  ubidots.setup();
  ubidots.reconnect();
  lcd.clear();
 lastMillis2 = millis();}
void loop()
 if (!ubidots.connected())
  {
   ubidots.connect();
  }
 if (ubidots.connected())
  {
   ubidots.loop();
  } 
 int uang = scan_uang_kertas();
  if (uang == uang_tidak_terdeteksi)
  {
  unsigned long t = millis() - lastMillis2;
   if(t < 1500 && urutan_ID_finger_terdaftar != 0) // artinya hanya ketika sudah ada user yang daftar
   {
    lcd.setCursor(0, 3); lcd.print("(A) Add | (D) Delete");
 }
  else if(t > 1500 && t < 3000 && urutan_ID_finger_terdaftar != 0) // artinya hanya ketika sudah ada user
yang daftar
  \left\{ \right. DateTime now;
   now = rtc.now): lcd.setCursor(0, 3);
    lcd.print(now.day(), DEC);
    lcd.print('/');
```

```
 lcd.print(now.month(), DEC);
 lcd.print('/');
 lcd.print(now.year(), DEC);
 lcd.print(" ");
```
{

```
 lcd.print(now.hour(), DEC);
    lcd.print(':');
    lcd.print(now.minute() , DEC);
    lcd.print(':');
    lcd.print(now.second(), DEC);
 } 
  else if(t > 3000 && urutan_ID_finger_terdaftar != 0)
  \left\{ \right.led.setCursor(10, 3); led.print(" "lcd.setCursor(0, 3); lcd.print("Total: Rp " + String(total\_uang\_tabungan));
   if(t > 5000 && urutan_ID_finger_terdaftar != 0)
    {
    lastMillis2 = millis;
    }
 }
  }
else if (uang == uang100rb)
 {
  lcd.setCursor(10, 3); lcd.print("Rp 100.000");
  }
else if (uang = uang 50rb)
 {
   lcd.setCursor(10, 3); lcd.print("Rp 50.000 ");
  }
else if (uang == uang20rb)
  {
   lcd.setCursor(10, 0); lcd.print("Rp 20.000 ");
  }
else if (uang = uang10rb)
  {
  lcd.setCursor(10, 3); lcd.print("Rp 10.000 ");
  }
else if (uang = uang5rb)
 {
   lcd.setCursor(10, 3); lcd.print("Rp 5.000 ");
  }
else if (uang = uang2rb)
                                                  TAS NASION
 {
   lcd.setCursor(10, 3); lcd.print("Rp 2.000 ");
  }
else if (uang == uang1rb) {
  lcd.setCursor(10, 3); lcd.print("Rp 1.000 ");
  }
int8_t id finger = getFingerprintID();
Serial.println("id_finger:" + String(id_finger));
if(id_finger == user_1) // 1 {
  led.setCursor(0, 3); led.print(" ");
   lcd.setCursor(0, 3); lcd.print(nama_user_1);
  if (uang > 0)
   { 
   uang_user_1 = uang_user_1 + daftar_uang[uang];
    total_uang_tabungan = total_uang_tabungan + daftar_uang[uang];
   EEPROM.writeULong(address_uang_user1, uang_user_1); // nilai_awal_uang_user adalah nol rupiah
   EEPROM.writeULong(address_total_uang_tabungan, total_uang_tabungan);
    EEPROM.commit(); // setiap kali write data WAJIB diakhiri dengan commit()
```

```
\frac{1}{20}: char nama_user[20];
// nama_user_1.toCharArray(nama_user, sizeof(nama_user));
// ubidots.add(nama_user, uang_user_1); // Insert your variable Labels and the value to be sent
   ubidots.add("user_1", uang_user_1); // Insert your variable Labels and the value to be sent
    ubidots.add("total_uang", total_uang_tabungan); // Insert your variable Labels and the value to be sent
    ubidots.publish("Tabungan_IoT");
   delay(500);
    // aktifkan motor penggerak masukin uang
    digitalWrite(pin_motor_DC, LOW);// jika pin 7 bernilai LOW maka relay akan ON, sehingga motor akan 
menarik uang kedalam
    delay(1500); // diberi delay atau jeda sampai sekirannya uang telah masuk semua
   digitalWrite(pin_motor_DC, HIGH);// jika pin 7 bernilai HIGH maka relay akan OFF
    lcd.clear(); 
   }
  }
 else if(id finger == user 2)
 {
  led.setCursor(0, 3); led.print(" "lcd.setCursor(0, 3); lcd.print(nama_user_2);
  if (uang > 0)
   { 
   uang_user_2 = uang_user_2 + daftar_uang[uang];total_uang_tabungan += daftar_uang[uang];
   EEPROM.writeULong(address_uang_user2, uang_user_2); // nilai_awal_uang_user adalah nol rupiah
   EEPROM.writeULong(address_total_uang_tabungan, total_uang_tabungan);
   EEPROM.commit(); // setiap kali write data WAJIB diakhiri dengan commit()
// char nama_user[20];
// nama_user_2.toCharArray(nama_user, sizeof(nama_user));
// ubidots.add(nama_user, uang_user 2); // Insert your variable Labels and the value to be sent
   ubidots.add("user_2", uang_user_2); // Insert your variable Labels and the value to be sent
   ubidots.add("total_uang", total_uang_tabungan); // Insert your variable Labels and the value to be sent
   ubidots.publish("Tabungan_IoT");
    delay(500); 
   \frac{1}{4} aktifkan motor penggerak masukin uang
   digitalWrite(pin_motor_DC, LOW);// jika pin 7 bernilai LOW maka relay akan ON, sehingga motor akan
menarik uang kedalam
   delay(1500); // diberi delay atau jeda sampai sekirannya uang telah masuk semua
   digitalWrite(pin_motor_DC, HIGH);// jika pin 7 bernilai HIGH maka relay akan OFF
    lcd.clear(); 
   }
  }
 else if(id finger == user 3) {
  led.setCursor(0, 3); led.print(" " lcd.setCursor(0, 3); lcd.print(nama_user_3);
  if (uang > 0)
   { 
   uang user 3 =uang user 3 + daftar uang[uang];
   total_uang_tabungan += daftar_uang[uang];
    EEPROM.writeULong(address_uang_user3, uang_user_3); // nilai_awal_uang_user adalah nol rupiah
   EEPROM.writeULong(address_total_uang_tabungan, total_uang_tabungan);
    EEPROM.commit(); // setiap kali write data WAJIB diakhiri dengan commit()
// char nama_user[20];
// nama_user_3.toCharArray(nama_user, sizeof(nama_user));
```
<sup>//</sup> ubidots.add(nama user, uang user 3); // Insert your variable Labels and the value to be sent

```
ubidots.add("user 3", uang_user 3); // Insert your variable Labels and the value to be sent
   ubidots.add("total_uang", total_uang_tabungan); // Insert your variable Labels and the value to be sent
    ubidots.publish("Tabungan_IoT");
    delay(500);
    // aktifkan motor penggerak masukin uang
    digitalWrite(pin_motor_DC, LOW);// jika pin 7 bernilai LOW maka relay akan ON, sehingga motor akan 
menarik uang kedalam
    delay(1500); // diberi delay atau jeda sampai sekirannya uang telah masuk semua
    digitalWrite(pin_motor_DC, HIGH);// jika pin 7 bernilai HIGH maka relay akan OFF
    lcd.clear(); 
   }
  }
  // jika user tekan tombol A pada keypada maka alat akan mendeteksi sebagai ADD user baru
  if (urutan_ID_finger_terdaftar == 0) // jika alat masih kosong, belum ada user yang daftar finger
 {
  led.setCursor(0, 0); lcd.print("Belum ada Data User!");
  led.setCursor(0, 1); lcd.print("Mohon Register User!");
  led.setCursor(0, 3);led.print("(A) Add | (D) Delete"); //delay(5000);
   //lcd.clear();
  }
 else // jika sudah terdapat user yang terdaftar
  {
  if (nama_user 1 := "") {
   led.setCursor(0, 0);led.print(name_user_1);led.setCursor(9, 0);led.print(":Rp'lcd.print(uang_user_1);
    //lcd.print(",-");
   }
  if (nama_user 2 := "") {
    lcd.setCursor(0, 1);
    lcd.print(nama_user_2);
    lcd.setCursor(9, 1);
    lcd.print(":Rp ");
    lcd.print(uang_user_2);
    //lcd.print(",-");
   }
  if (nama_user_3 != "") {
    lcd.setCursor(0, 2);
    lcd.print(nama_user_3);
    lcd.setCursor(9, 2);
    lcd.print(":Rp ");
    lcd.print(uang_user_3);
    //lcd.print(",-");
   }
   //delay(5000);
   //lcd.clear();
```

```
 }
```

```
 loop_keypad();
```

```
if (isEnterName == true && urutan_ID_finger_terdaftar < 3)
 {
   lcd.clear();
   // proses pertama masukkan nama
  while (isEnterName == true)
   {
    lcd.setCursor(0, 0);
    lcd.print("Nama Panggilan:");
    loop_keypad();
   }
   // stelah input nama lanjut daftarin fingerprin
  while (is Enroll Finger == true)
\{ uint8_t id_tujuan;
```

```
if (urutan_ID_finger_terdaftar == 0)
\{id_tujuan = user_1;
     }
   else if (urutan_ID_finger_terdaftar == 1)
\{id_tujuan = user\sqrt{2};
     }
   else if (urutan_ID_finger_terdaftar = = 2) {
     id_tujuan = user\frac{3}{3};
     }
```

```
// Serial.println("id_tujuan:" + String(id_tujuan));
// Serial.println("nama_user:" + nama_user[id_tujuan]);
```
// Serial.println("uang\_user:" + String(uang\_user[id\_tujuan]));

```
int p = getFingerprintEnroll(id_tujuan);Serial.println(p);
```

```
if (p = \text{FINGERPRINT\_OK}) // jika pendaftarn sukses
 {
  lcd.setCursor(0, 3);
  lcd.print("Pendaftaran Sukses! ");
  delay(2000);
  lcd.setCursor(0, 3);
  lcd.print("Lepaskan Jari Anda! ");
  delay(2000);
```

```
 urutan_ID_finger_terdaftar = id_tujuan;
```

```
if (urutan_ID_finger_terdaftar == user_1) // 1 {
 nama_user 1 = s; // ambil nama hasil input keypad
 s =""; // lalu kosongkan variabel
 uang_user_1 = 0; // nilai awal uang adalah nol rupiah
```
 EEPROM.writeUChar(address\_ID\_finger\_terdaftar, urutan\_ID\_finger\_terdaftar); EEPROM.writeString(address\_nama\_user1, nama\_user\_1);

SION

```
EEPROM.writeULong(address uang user1, uang user 1); // nilai awal uang user adalah nol rupiah
      EEPROM.commit(); // setiap kali write data WAJIB diakhiri dengan commit()
 }
     else if (urutan_ID_finger_terdaftar == user_2) // 2
\left\{\begin{array}{ccc} \end{array}\right\}nama_user_2 = s; // ambil nama hasil input keypad
     s =""; // lalu kosongkan variabel
     uang_user_2 = 0; // nilai awal uang adalah nol rupiah
      EEPROM.writeUChar(address_ID_finger_terdaftar, urutan_ID_finger_terdaftar);
      EEPROM.writeString(address_nama_user2, nama_user_2);
      EEPROM.writeULong(address_uang_user2, uang_user_2); // nilai_awal_uang_user adalah nol rupiah
      EEPROM.commit(); // setiap kali write data WAJIB diakhiri dengan commit()
 }
    else if (urutan_ID_finger_terdaftar == user_3) \frac{1}{3} {
     nama_user_3 = s; // ambil nama hasil input keypad
     s =""; // lalu kosongkan variabel
     uang user 3 = 0; // nilai awal uang adalah nol rupiah
     EEPROM.writeUChar(address_ID_finger_terdaftar, urutan_ID_finger_terdaftar);
     EEPROM.writeString(address_nama_user3, nama_user_3);
     EEPROM.writeULong(address_uang_user3, uang_user_3); // nilai_awal_uang_user adalah nol rupiah
     EEPROM.commit(); // setiap kali write data WAJIB diakhiri dengan commit()
     }
     lcd.clear();
    isEnrollFinger = false; // dibikin false supaya keluar ddari looping while
 }
    else // jika pendaftaran gagal
    {
    led.setCursor(0, 3); lcd.print("Pendaftaran Gagal! ");
     delay(2000);
    led.setCursor(0, 3); lcd.print("Coba Ulangi Lagi! ");
     delay(3000);
     isEnrollFinger = true; // dibikin true karena harus mengulangi proses enroll
    }
   }
  }
 if (isDeleteUser == true)
 {
   deleteFingerprint(1);
  delay(10); deleteFingerprint(2);
  delay(10); deleteFingerprint(3);
   delay(10);
   urutan_ID_finger_terdaftar = 0;
  nama_user_1 = "";uang_user_1 = 0;
  nama_user_2 = "";uang user 2 = 0;
  nama_user 3 = "";
  uang user 3 = 0;
```
total\_uang\_tabungan  $= 0$ ;

EEPROM.writeUChar(address\_ID\_finger\_terdaftar, 0);

EEPROM.writeString(address\_nama\_user1, nama\_user\_1); EEPROM.writeULong(address\_uang\_user1, uang\_user\_1);

EEPROM.writeString(address\_nama\_user2, nama\_user\_2); EEPROM.writeULong(address\_uang\_user2, uang\_user\_2);

EEPROM.writeString(address\_nama\_user3, nama\_user\_3); EEPROM.writeULong(address\_uang\_user3, uang\_user\_3);

EEPROM.commit(); // setiap kali write data WAJIB diakhiri dengan commit()

ubidots.add("user\_1", uang\_user\_1); // Insert your variable Labels and the value to be sent ubidots.add("user  $2$ ", uang user 2); // Insert your variable Labels and the value to be sent ubidots.add("user  $3"$ , uang user 3); // Insert your variable Labels and the value to be sent ubidots.add("total\_uang", total\_uang\_tabungan); // Insert your variable Labels and the value to be sent ubidots.publish("Tabungan\_IoT");

lcd.clear();

```
led.setCursor(0, 0); lcd.print("ID 1 Sukses Terhapus");
led.setCursor(0, 1); lcd.print("ID 2 Sukses Terhapus");
led.setCursor(0, 2); lcd.print("ID 3 Sukses Terhapus");
 delay(2000);
```
lcd.clear();

```
isDeleteUser = false:
 }
```
 $if (isNeedOpenDoor == true)$ 

{

 $\{$ 

}

}

if (ESP32 ISR Servos.getPosition(myServo) == 0) // jika saat ini pintu dalam kondisi terbuka maka selanjutnya akan dikunci

```
 ESP32_ISR_Servos.setPosition(myServo, 90); // pintu terbuka
   Serial.println("Buka Pintu");
   delay(1000);
 }
```
else if (ESP32\_ISR\_Servos.getPosition(myServo) == 90) // jika saat ini pintu dalam kondisi terkunci maka selanjutnya akan dibuka

```
 {
    ESP32_ISR_Servos.setPosition(myServo, 0); // pintu tertutup
    Serial.println("Tutup Pintu");
    delay(1000);
 } 
 isNeedOpenDoor = false; delay(50);
```
## **Fingerprint**

```
#include <Adafruit_Fingerprint.h>
#include <HardwareSerial.h>
Adafruit_Fingerprint finger = Adafruit_Fingerprint(&Serial2);
uint8_t getFingerprintEnroll(uint8_t id) // ID #0 not allowed, try again!
{
 Serial.print("Enrolling ID #");
  Serial.println(id);
  lcd.setCursor(0, 2);
  lcd.print("Enroll Finger ID #");
  lcd.print(id);
  delay(2000);
 int p = -1:
 Serial.print("Waiting for valid finger to enroll as #"); Serial.println(id);
 while (p := \text{FINGERPRINT OK}) {
  p = finger.getImage(); switch (p) 
   {
   case FINGERPRINT_OK:
    Serial.println("Image taken"); // 2
    led.setCursor(0, 2); lcd.print("Image Diambil! ");
     break;
    case FINGERPRINT_NOFINGER:
    Serial.println("Place Finger!"); // 1
    led.setCursor(0, 2);lcd.print("Letakkan Jari! ");
     break;
    case FINGERPRINT_PACKETRECIEVEERR:
    Serial.println("Communication error");
    led.setCursor(0, 2); lcd.print("Communication error!"); 
                                               ITAS NASIONA
     break;
    case FINGERPRINT_IMAGEFAIL:
    Serial.println("Imaging error ");
     lcd.setCursor(0, 2);
     lcd.print("Imaging error! "); 
     break;
    default:
     Serial.println("Unknown error");
     lcd.setCursor(0, 2);
     lcd.print("Unknown error! "); 
     break;
   }
  }
  // OK success!
 p = \text{finger}.\text{image2Tz}(1); switch (p) 
  {
  case FINGERPRINT_OK:
    Serial.println("Image converted"); // 3
    lcd.setCursor(0, 2);
    lcd.print("Image Terkonversi! ");
```
 break; case FINGERPRINT\_IMAGEMESS: Serial.println("Image too messy"); lcd.setCursor(0, 2); lcd.print("Image too messy! "); return p; case FINGERPRINT\_PACKETRECIEVEERR: Serial.println("Communication error"); lcd.setCursor(0, 2); lcd.print("Communication error!"); return p; case FINGERPRINT\_FEATUREFAIL: Serial.println("Could not find fingerprint features"); lcd.setCursor(0, 2); lcd.print("Could'n find finger!"); return p; case FINGERPRINT\_INVALIDIMAGE: Serial.println("Could not find fingerprint features");  $led.setCursor(0, 2)$ ; lcd.print("Could'n find finger!"); return p; default: Serial.println("Unknown error");  $led.setCursor(0, 2);$ lcd.print("Imaging error! "); return p; }

Serial.println("Remove finger"); // 4 lcd.setCursor(0, 2); lcd.print("Lepaskan Jari Anda! "); delay(4000);

```
p = 0:
while (p := \text{FINGERPRINT}\_\text{NOFINGER}) {
 p = \text{finger.getImage});
 }
```
Serial.print("ID"); Serial.println(id); // 5 delay(200);

```
ITAS NASIONA
```
 $p = -1$ ; Serial.println("Place same finger again"); // 6 lcd.setCursor(0, 2); lcd.print("Letakkan Jari Lagi! ");

while  $(p := \text{FINGERPRINT_OK})$  {  $p = \text{finger.getImage}$ ; switch (p) { case FINGERPRINT\_OK: Serial.println("Image taken"); // 8 lcd.setCursor(0, 2); lcd.print("Image Diambil! "); break; case FINGERPRINT\_NOFINGER: Serial.println("Place Finger Again!"); // 7 lcd.setCursor(0, 2);

```
 lcd.print("Letakkan Jari Lagi! ");
     break;
    case FINGERPRINT_PACKETRECIEVEERR:
     Serial.println("Communication error");
     lcd.setCursor(0, 2);
     lcd.print("Communication error!"); 
     break;
    case FINGERPRINT_IMAGEFAIL:
     Serial.println("Imaging error");
     lcd.setCursor(0, 2);
     lcd.print("Imaging error! "); 
     break;
    default:
     Serial.println("Unknown error");
     lcd.setCursor(0, 2);
     lcd.print("Unknown error! ");
     break;
   }
  }
 // OK success!
p = \text{finger}.\text{image2Tz(2)};
 switch (p) 
  {
   case FINGERPRINT_OK:
   Serial.println("Image converted"); // 9
   led.setCursor(0, 2); lcd.print("Image Terkonversi! ");
    break;
   case FINGERPRINT_IMAGEMESS:
   Serial.println("Image too messy");
    return p;
  case FINGERPRINT_PACKETRECIEVEERR:
    Serial.println("Communication error");
    return p;
  case FINGERPRINT_FEATUREFAIL:
   Serial.println("Could not find fingerprint features");
    return p;
  case FINGERPRINT_INVALIDIMAGE:
   Serial.println("Could not find fingerprint features");
    return p;
   default:
    Serial.println("Unknown error");
    return p;
  }
 // OK converted!
Serial.print("Creating model for #"); Serial.println(id); // 10
 lcd.setCursor(0, 2);
 lcd.print("Buat Model ID #"); 
 lcd.print(id); 
p = \text{finger.createModel}();
if (p == FINGERPRINT OK) {
   Serial.println("Prints matched!"); // 11
   lcd.setCursor(0, 2);
   lcd.print("Model Cocok! "); 
 } 
 else if (p == FINGERPRINT_PACKETRECIEVEERR) {
```

```
 Serial.println("Communication error");
   return p;
  } 
  else if (p == FINGERPRINT_ENROLLMISMATCH) {
   Serial.println("Fingerprints did not match");
   return p;
  } 
  else {
   Serial.println("Unknown error");
   return p;
  }
 Serial.print("ID"); Serial.println(id); // 12
 p = finger.storeModel(id);if (p == \text{FINGERPRINT_OK}) {
  Serial.println("Stored!"); //13 / end
  led.setCursor(0, 2);
  lcd.print("Model ID #");
   lcd.print(id); 
   lcd.print(" Disimpan"); 
   delay(1000); 
   return p; 
 } 
 else if (p == FINGERPRINT PACKETRECIEVEERR) {
  Serial.println("Communication error");
   lcd.print("Communication error!"); 
   return p;
  } 
 else if (p == \text{FINGERPRINT}\_\text{BADLOCATION}) {
  Serial.println("Could not store in that location");
   lcd.print("Could'n save model! "); 
   return p;
  } 
 else if (p == FINGERPRINT FLASHERR) {
  Serial.println("Error writing to flash");
   lcd.print("Error writing flash!"); 
   return p;
                                                 TAS NASIONA
  } 
  else {
  Serial.println("Unknown error");
  lcd.print("Unknown error! ");
   return p;
  }
}
uint8_t deleteFingerprint(uint8_t id) 
{
uint8_t p = -1;p = finger.deleteModel(id);if (p == FINGERPRINT OK) {
   Serial.println("Deleted!");
  } else if (p == FINGERPRINT_PACKETRECIEVEERR) {
   Serial.println("Communication error");
  } else if (p == FINGERPRINT_BADLOCATION) {
   Serial.println("Could not delete in that location");
 \} else if (p == FINGERPRINT_FLASHERR) {
```

```
 Serial.println("Error writing to flash");
```

```
 } else {
  Serial.print("Unknown error: 0x"); Serial.println(p, HEX);
  }
 return p;
}
uint8_t getFingerprintID() 
{
 uint8_t p = finger.getImage();
 switch (p) {
  case FINGERPRINT_OK:
    Serial.println("Image taken"); // s2 b2
    break;
   case FINGERPRINT_NOFINGER:
   Serial.println("No finger detected"); // s1 b1
    //return p;
   return (-1); // hasil modif.. normalnya FINGERPRINT_NOFINGER = angka 2
  case FINGERPRINT_PACKETRECIEVEERR:
   Serial.println("Communication error");
    return p;
   case FINGERPRINT_IMAGEFAIL:
   Serial.println("Imaging error");
    return p;
   default:
   Serial.println("Unknown error");
    return p;
 }
  Serial.println(p);
  // OK success!
 p = \text{finger}.\text{image2Tz}();
  switch (p) 
  {
  case FINGERPRINT_OK:
   Serial.println("Image converted"); // s3.b3
                                                    IS NASION
    break;
   case FINGERPRINT_IMAGEMESS:
    Serial.println("Image too messy");
    return p;
  case FINGERPRINT_PACKETRECIEVEERR:
   Serial.println("Communication error");
    return p;
   case FINGERPRINT_FEATUREFAIL:
   Serial.println("Could not find fingerprint features");
    return p;
   case FINGERPRINT_INVALIDIMAGE:
    Serial.println("Could not find fingerprint features");
    return p;
   default:
    Serial.println("Unknown error");
    return p;
 }
 Serial.println(p);
  // OK converted!
```

```
p = finger.fingerFastSearch();if (p == FINGERPRINT_OK) {
```

```
 Serial.println("Found a print match!"); // b4
  }
  else if (p == FINGERPRINT_PACKETRECIEVEERR) {
   Serial.println("Communication error");
   return p;
 }
  else if (p == FINGERPRINT_NOTFOUND) {
   Serial.println("Did not find a match"); // s4
   return p;
  }
  else {
   Serial.println("Unknown error");
   return p;
 } 
  Serial.println(p);
  // found a match!
 Serial.print("Found ID #"); Serial.print(finger.fingerID);
 Serial.print(" with confidence of "); Serial.println(finger.confidence); // b5
 return finger.fingerID;
}
void setup_fingerprint()
{
  delay(100);
 // set the data rate for the sensor serial port
  finger.begin(57600);
  if (finger.verifyPassword()) {
  Serial.println("Found fingerprint sensor!");
  } else {
  Serial.println("Did not find fingerprint sensor :(");
  while (1) {
    delay(1);
   }
  }
}
/*
void loop_fingerprint() // run over and over again
{
 Serial.println("Ready to enroll a fingerprint!");
 Serial.println("Please type in the ID # (from 1 to 127) you want to save this finger as...");
 id = readnumber();if (id == 0) {// ID #0 not allowed, try again!
   return;
 }
  Serial.print("Enrolling ID #");
  Serial.println(id);
  getFingerprintEnroll();
}
*/
```
## **KEYPAD 4X4**

//------------------------------ KEYPAD 4x4 --------------------------------------

#include <Keypad.h> #include <ctype.h>

const byte  $\text{ROWS} = 4$ ; //four rows const byte  $COLS = 4$ ; //three columns // Define the keymaps. The blank spot (lower left) is the space character. char alphaKeys[ROWS][COLS] = { { 'A', 'D', 'G', '@' }, { 'J', 'M', 'P', '\$' },  $\{ 'S', 'V', 'Y', '%' \},$  $\{$  '\*', ' ', '#', '&' } };

char numberKeys[ROWS][COLS] = {

 { '1', '2', '3', 'A' }, { '4', '5', '6', 'B' }, { '7', '8', '9', 'C' }, { '\*', '0', '#', 'D' } };

byte rowPins $[ROWS] = \{32, 33, 25, 26\}$ ; //connect to the row pinouts of the keypad byte colPins $[COLS] = \{27, 14, 12, 13\}$ ; //connect to the column pinouts of the keypad

// Create two new keypads, one is a number pad and the other is a letter pad. Keypad numpad( makeKeymap(numberKeys), rowPins, colPins, sizeof(rowPins), sizeof(colPins) ); Keypad ltrpad( make Keymap(alphaKeys), rowPins, colPins, sizeof(rowPins), sizeof(colPins) );

```
uint32 t lastMillis = 0;
String s;
```
char key;

{

```
static char virtKey = NO<sub>KEY</sub>; // Stores the last virtual key press. (Alpha keys only)
static char physKey = NO_KEY; // Stores the last physical key press. (Alpha keys only)
static char buildStr[12];
static byte buildCount;
static byte pressCount;
```

```
static byte kpadState;
```

```
boolean alpha = true; \frac{1}{3} Start with the numeric keypad.
bool isEnterName = false;
bool isEnrollFinger = false;
bool isDeleteUser = false;
bool isNeedOpenDoor = false;
void swOnState( char key )
{
  switch ( kpadState )
  {
   case PRESSED:
    if(isEnterName == true)
```

```
if (isalpha(key) = true) // This is a letter key so we're using the letter keymap.
\left\{\begin{array}{ccc} \end{array}\right\}if (physKey != key) // New key so start with the first of 3 characters.
       \{presCount = 0;virtKey = key;physKey = key; //Serial.print(virtKey); // Used for testing.
        s \leftarrow String(virtKey);
       lastMillis = millis(); // ini untuk timeout }
       else // Pressed the same key again...
\left\{\begin{array}{ccc} \end{array}\right\}if(millis() - lastMillis > 1000) // timeout ini digunakan jika user ingin menginput di tombol yang sama
harus menunggu jeda 700 mili detik sebelum memencept tombol yang sama
         {
         presCount = 0:
         virtKey = key;s += String(virtKey);
         }
        else // jika jeda antar pencet tombol belum sampai timeout
         {
         virtKey++; \parallel // so select the next character on that key.
         presCount++; // Tracks how many times we press the same key.
         if (pressCount > 2 \parallel \text{virtKey} > \vert z' \vert) // Last character reached atau usdah mencapai huruf 'z' so cycle
back to start.
\{presCount = 0;
          virtKey = key;
 }
         //Serial.print(virtKey); // Used for testing.
         s.remove(s.length()-1);
         s \leftarrow String(virtKey);
                                                          IS NASIONAL
         }
       lastMillis = millis(); // ini untuk timeout
        }
       lcd.setCursor(0,1);
       lcd.print(s);
      Serial.println(s);
 }
     else if (isdigit(key) || key = '')
      {
      s \leftarrow String(key);
       lcd.setCursor(0,1);
       lcd.print(s);
      Serial.println(s);
 }
     else if (key == **') {
      s.remove(s.length()-1); // dihapus
      \frac{1}{s} += String(char(keysAlpha[idx]+a)); \frac{1}{s} isi lagi dengan yang baru
       lcd.setCursor(0,1);
       lcd.print(s);
```
lcd.setCursor(s.length(),1);

```
 lcd.print(' '); // untuk menghapus carakter terakhir yang didisplay di LCD 
      Serial.println(s);
      }
      else if (key == '$' && s != "") //Button Save // jika nama belum diisi belum bisa lanjut sampai diisi
\left\{\begin{array}{ccc} \end{array}\right\} isEnterName = false;
       isEnrollFinger = true;
      //nama_user[id] = s;
      \frac{1}{s} = "";
       /*
       if (idBtn == btnWO){
       WO[bat] = s;lcd.print(" WO Saved!! ");
       }
       */
      }
     else if (key == '%)\left\{\begin{array}{ccc} \end{array}\right\}isEnterName = false;isEnrollFinger = false; lcd.clear();
      s = "";
      } 
     else if(key == '\&') // Buttn cancel
      {
     \frac{1}{2} isDeleteUser = false;
     // alpha = true; } 
      break;
    }
   case HOLD:
   if (key == '@') {
     isEnterName = true; delay(1000);
 }
   if (key == '%') // buton 'C'
                                                           S NASION
     {
     isNeedOpenDoor = true;
      delay(1000);
     }
   if(key == '\&') // Button 'D'
\{ isDeleteUser = true;
      delay(1000);
     }
   if (key == '#') // Toggle between keymaps.
    {
    if (alpha == true) // We are currently using a keymap with letters
      {
      alpha = false; \frac{1}{2} // Now we want a keymap with numbers.
       //digitalWrite(ledPin, LOW);
      }
      else 
      { // We are currently using a keymap with numbers
      alpha = true; \frac{1}{2} Now we want a keymap with letters.
      }
    }
```

```
else if(key == '*')
     {
      lcd.clear();
      lcd.setCursor(0,0);
      lcd.print(" DATA ALL CLEAR ");
     Serial.println("\n\n\t\tDATA ALL CLEAR\n\n");
      delay(1000);
      lcd.clear();
/* 
     for(bat=1; bat <= n_bat; bat ++){ \frac{\pi}{4} baterai
      \overrightarrow{WO}[bat] = "";
      PN[bat] = "SN[bat] = ";
 } 
      */
     }
   else // Some key other than '#' was pressed.
     {
     buildStr[buildCount++] = (isalpha(key)) ? virtKey : key;
     buildStr[buildCount] = \sqrt{0};
      Serial.println();
     Serial.println(buildStr);
     }
    break;
   case RELEASED:
   if (buildCount >= sizeof(buildStr)) buildCount = 0; // Our string is full. Start fresh.
    break;
  } // end switch-case
}// end switch on state function
// Take care of some special events.
void keypadEvent_ltr(KeypadEvent key)
{
 \frac{1}{\pi} in here when in alpha mode.
                                                 TAS NASION
 kpadState = Itrpad.getState();
  swOnState( key );
} // end ltrs keypad events
void keypadEvent_num( KeypadEvent key )
{
  // in here when using number keypad
 kpadState = numpad.getState();
  swOnState( key );
} // end numbers keypad events
void setup_keypad4x4()
{
  //pinMode(ledPin, OUTPUT);
 \frac{1}{\sqrt{2}} //digitalWrite(ledPin, LOW); \frac{1}{\sqrt{2}} // Turns the LED on.
  ltrpad.begin( makeKeymap(alphaKeys) );
  numpad.begin( makeKeymap(numberKeys) );
  ltrpad.addEventListener(keypadEvent_ltr); // Add an event listener.
  ltrpad.setHoldTime(1000); // Default is 1000mS
  numpad.addEventListener(keypadEvent_num); // Add an event listener.
 numpad.setHoldTime(1000); // Default is 1000mS
}
```

```
void loop_keypad()
{
if (alpha == true)
  key = ltrpad.getKey();
  else
  key = numpad.getKey();
}
```
## **LCD 20X4**

//-------------------- LCD 20x4 ------------------------

```
#include <LiquidCrystal_I2C.h>
// Set the LCD address to 0x^{27} for a 16 chars and 2 line display
LiquidCrystal_I2C lcd(0x27, 20, 4);
void setup_lcd16x2()
{
  // initialize the LCD
  lcd.begin();
 // Turn on the blacklight and print a message.
  lcd.backlight();
}
RTC DS1307
#include <Wire.h>
#include "RTClib.h"
RTC_DS1307 rtc;
void setup_RTC () 
{
                                                      IS NASION
 Serial.begin(115200);
 if (! rtc.begin()) {
   Serial.println("Couldn't find RTC");
  while (1);
  }
 if (!rtc.isrunning())
  {
// Serial.println("RTC lost power, lets set the time!");
  // Comment out below lines once you set the date & time.
  \frac{1}{2} Following line sets the RTC to the date \& time this sketch was compiled
   rtc.adjust(DateTime(F(__DATE__), F(__TIME__)));
   // Following line sets the RTC with an explicit date & time
```

```
 // for example to set January 27 2017 at 12:56 you would call:
```

```
 // rtc.adjust(DateTime(2021, 6, 28, 5, 53, 26));
```

```
 }
```
 // seuaikan tangal dan jam sepertidi laptop. upload ketika detik 00 // rtc.adjust(DateTime(2021, 7, 10, 20, 16, 22)); }

## **PEMBACAAN NOMINAL UANG KERTAS**

//---------------------------- Sensor TCS DTEKSI WARNA UANG ---------------------------------------//

#include <Wire.h> #include "Adafruit\_TCS34725.h"

TCS34725\_GAIN\_16X);

Adafruit TCS34725 tcs = Adafruit TCS34725(TCS34725\_INTEGRATIONTIME\_120MS,

// R: 70.87 G: 100.33 B: 78.65 mulus const float R\_uang100rb = 70.87; const float G\_uang100rb =  $100.33$ ; const float B\_uang100rb = 78.65;

// R: 62.07 G: 104.22 **B**: 83.35 mulus // R: 62.63 G: 104.01 B: 83.04 agak lecek dan agak kusem const float R\_uang50 $rb = 62.07$ ; const float G\_uang50 $rb = 104.22$ ; const float B\_uang50 $rb = 83.35$ ;

// R: 64.99 G: 106.86 B: 77.90 mulus // R: 65.16 G: 106.53 B: 77.54 lecek // R: 65.07 G: 106.78 B: 77.57 lecek banget const float R\_uang20 $rb = 65.07$ ; const float G\_uang20 $rb = 106.78$ ; const float B\_uang20 $rb = 77.57$ ;

// R: 65.35 G: 100.86 B: 83.11 mulus // R: 66.23 G: 101.79 B: 80.88 kusut lecek dan kusem banget const float R\_uang10 $rb = 65.85$ ; TAS NASION const float G\_uang10rb = 101.20; const float B\_uang10rb =  $82.00$ ;

// R: 71.11 G: 103.95 B: 74.51 mulus // R: 71.72 G: 103.46 B: 74.19 agak lecek // R: 71.34 G: 103.15 B: 74.64 lecek banget dan kusem const float R\_uang5rb = 71.72; const float G\_uang5rb =  $103.46$ ; const float B\_uang5rb =  $74.19$ ;

// R: 65.18 G: 104.25 B: 79.78 mulus banget // R: 65.46 G: 104.29 B: 79.15 lecek // R: 66.48 G: 104.19 B: 78.14 agak lecek dan kusem // R: 67.07 G: 103.99 B: 77.62 lecek banget dan kusem banget const float R\_uang2rb =  $66.48$ ; const float G\_uang2rb =  $104.19$ ; const float B\_uang2rb = 78.14;

// R: 68.63 G: 105.31 B: 75.36 agak lecek dan tidak kusem // R: 69.06 G: 105.30 B: 74.78 lecek dan kusem const float R\_uang1rb =  $69.06$ ; const float G\_uang1rb =  $105.30$ ;

const float B\_uang1rb =  $74.78$ ;

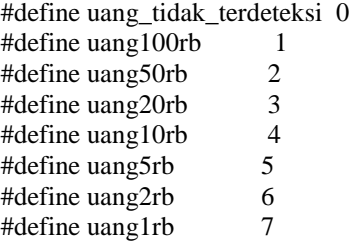

const unsigned long daftar\_uang $[8] = \{0, 100000, 50000, 20000, 10000, 5000, 2000, 1000\}$ ;

```
// ----------------- FILTER RUNNING MEDIAN ------------------------
#include <RunningMedian.h>
RunningMedian samples_R = RunningMedian(5);
RunningMedian samples_G =RunningMedian(5);
RunningMedian samples_B = RunningMedian(5);
void setup_tcs34725()
{
  if (!tcs.begin())
  {
  Serial.println("No TCS34725 found ... check your connections");
  while (1); // halt!
  }
}
int scan_uang_kertas()
{
  float R, G, B;
 for (int i = 0; i < 5; i++)
                                                    IS NASIONARY
  {
  tcs.getRGB(\&R, \&G, \&B); samples_R.add(R);
  samples_G.add(G);
  samples_B.add(B);
   delay(10);
  }
 R = samples_R.getMedian();
 G = samples_G.getMedian();
 B = samples_B.getMedian();
 Serial.print("R: "); Serial.print(R);
  Serial.print("\tG: "); Serial.print(G);
  Serial.print("\tB: "); Serial.print(B);
 if ( R > (R_uang100rb - 2) & & R < (R_uang100rb + 2) & &
    G > (G \_uang100rb - 2) \&& G < (G \_uang100rb + 2) \&&B > (B_{uang}100rb - 2) & & B < (B_{uang}100rb + 2) {
```
Serial.println("\t Uang 100rb");

```
 return uang100rb;
  }
 else if (R > (R_{uang}50rb - 2) & R < (R_{uang}50rb + 2) & \&G > (G_{\text{uang}} 50rb - 2) & & G < (G_{\text{uang}} 50rb + 2) & & \& \& \text{uang} 50rb + 2B > (B_{\text{uang}} 50rb - 2) & & B < (B_{\text{uang}} 50rb + 2))
  {
   Serial.println("\t Uang 50rb");
   return uang50rb;
  }
 else if (R > (R \_uang20rb - 2) & R < (R \_uang20rb + 2) & \&G > (G_uang20rb - 2) & & G < (G_uang20rb + 2) & & \& &B > (B \_uang20rb - 2) \&\& B < (B \_uang20rb + 2) {
   Serial.println("\t Uang 20rb");
   return uang20rb;
  }
 else if (R > (R \tan \frac{g10}{r} - 2) & R < (R \tan \frac{g10}{r} + 2) & \&G > (G \t{uang}10rb - 2) &&amp; G < (G \t{uang}10rb + 2) &&amp;B > (B \t{uang10rb - 2}) &&~ B < (B \t{uang10rb + 2)}) {
  Serial.println("\t Uang 10rb");
   return uang10rb;
  }
 else if (R > (R_u \tan \frac{g}{g}r b - 2) & & R < (R_u \tan \frac{g}{g}r b + 2) & &
        G > (G_ua ng 5rb - 2) & & G < (G_ua ng 5rb + 2) & & \& & GB > (B_uang5rb - 2) &amp; &amp; B < (B_uang5rb + 2) {
  Serial.println("\t Uang 5rb");
   return uang5rb;
  }
 else if (R > (R_\text{uang}2rb - 2) & R < (R_\text{uang}2rb + 2) & \&G > (G_ua ng 2rb - 2) & & G < (G_ua ng 2rb + 2) & & \& &B > (B_{uang}2rb - 2) & & B < (B_{uang}2rb + 2) {
  Serial.println("\t Uang 2rb");
   return uang2rb;
  }
 else if (R > (R \tan\theta 1r\theta - 2) & & R < (R_uang1rb + 2) & &
        G > (G\_uang1rb - 2) & & G < (G\_uang1rb + 2) & & B > (B\_uang1rb - 2) & & B < (B\_uang1rb + 2)<br>
al.println("\t Uang 1rb");
        B > (B \t{uang1rb - 2}) & & B < (B \t{uang1rb + 2}) {
  Serial.println("\t Uang 1rb");
   return uang1rb;
  }
  else
 {
   Serial.println("\t Uang Tidak Terdeteksi!");
   return uang_tidak_terdeteksi;
  }
```
}

# **LAMPIRAN 2 (DATASHEET)ENIVERSITAS NASIONAL**

## **1. ESP32**

## 1. Overview

ESP32 is a single 2.4 GHz Wi-Fi-and-Bluetooth combo chip designed with the TSMC ultra-low-power 40 nm technology. It is designed to achieve the best power and RF performance, showing robustness, versatility and reliability in a wide variety of applications and power scenarios.

The ESP32 series of chips includes ESP32-D0WDQ6, ESP32-D0WD, ESP32-D2WD, and ESP32-S0WD, For details on part numbers and ordering information, please refer to Part Number and Ordering Information.

## 1.1 Featured Solutions

## 1.1.1 Ultra-Low-Power Solution

ESP32 is designed for mobile, wearable electronics, and Internet-of-Things (IoT) applications. It features all the state-of-the-art characteristics of low-power chips, including fine-grained clock gating, multiple power modes, and dynamic power scaling. For instance, in a low-power loT sensor hub application scenario, ESP32 is woken up periodically and only when a specified condition is detected. Low-duty cycle is used to minimize the amount of energy that the chip expends. The output of the power amplifier is also adjustable, thus contributing to an optimal trade-off between communication range, data rate and power consumption.

## Note:

For more information, refer to Section 3.7 RTC and Low-Power Management.

## 1.4.2 Clocks and Timers

- . Internal 8 MHz oscillator with calibration
- . Internal RC oscillator with calibration
- External 2 MHz ~ 60 MHz crystal oscillator (40 MHz only for Wi-Fi/BT functionality)
- External 32 kHz crystal oscillator for RTC with calibration
- . Two timer groups, including 2 x 64-bit timers and 1 x main watchdog in each group
- One RTC timer
- 

## - RTC watchdog<br>1.4.3 Advanced Peripheral Interfaces S NASION

- 
- . 12-bit SAR ADC up to 18 channels
- $\bullet$  2  $\times$  8-bit DAC
- $\bullet$  10  $\times$  touch sensors
- $\bullet$  4  $\times$  SPI
- $\bullet$  2  $\times$  12S
- $\bullet$  2 × 12C
- $\bullet$  3  $\times$  UART
- 1 host (SD/eMMC/SDIO)
- 1 slave (SDIO/SPI)
- Ethernet MAC interface with dedicated DMA and IEEE 1588 support
- $\bullet$  CAN 2.0
- $\bullet$  IR (TX/RX)
- Motor PWM
- LED PWM up to 16 channels
- · Hall sensor

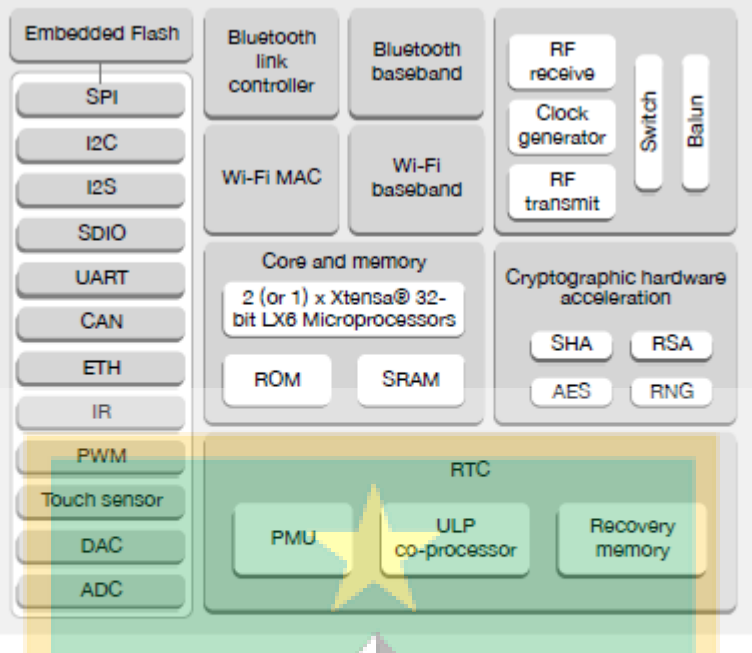

Figure 1: Functional Block Diagram

## Note:

Products in the ESP32 series differ from each other in terms of their support for embedded flash and the number of CPUs they have. For details, please refer to Part Number and Ordering Information.

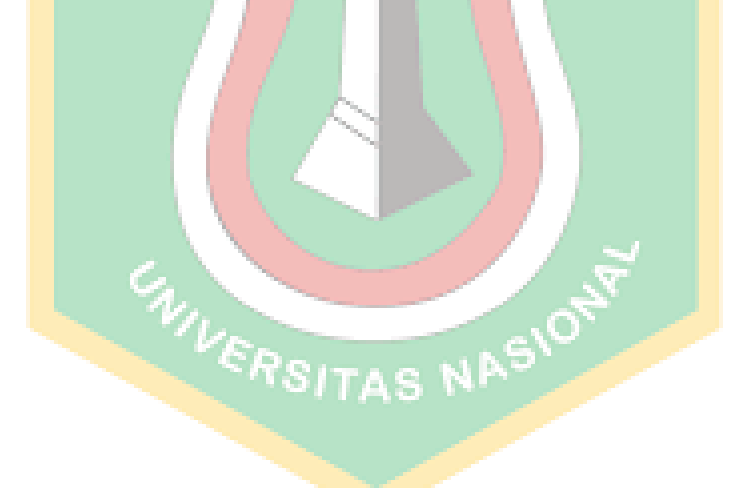

**2. Sensor TCS34725**

## **Features**

- Red. Green, Blue (RGB), and Clear Light **Sensing with IR Blocking Filter** 
	- Programmable Analog Gain and **Integration Time**
	- $-3.800.000:1$  Dynamic Range
	- Very High Sensitivity Ideally Suited for **Operation Behind Dark Glass**
- · Maskable Interrupt
	- Programmable Upper and Lower **Thresholds with Persistence Filter**
- Power Management
	- Low Power 2.5-µA Sleep State
	- 65-uA Wait State with Programmable Wait State Time from 2.4 ms to > 7 Seconds
- I<sup>2</sup>C Fast Mode Compatible Interface
	- Data Rates up to 400 kbit/s
	- Input Voltage Levels Compatible with V<sub>DD</sub> or 1.8 V Bus
- Register Set and Pin Compatible with the **TCS3x71 Series**
- Small 2 mm × 2.4 mm Dual Flat No-Lead (FN) Package

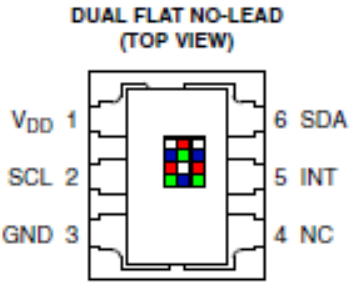

**PACKAGE FN** 

Package Drawing Not to Scale

## **Applications**

- **RGB LED Backlight Control**
- **Light Color Temperature Measurement**
- **Ambient Light Sensing for Display Backlight Control**
- **Fluid and Gas Analysis**
- **Product Color Verification and Sorting**

## **End Products and Market Segments**

- TVs, Mobile Handsets, Tablets, Computers, and Monitors
- **Consumer and Commercial Printing**
- **Medical and Health Fitness**
- Solid State Lighting (SSL) and Digital Signage
- **Industrial Automation**

## **Description**

The TCS3472 device provides a digital return of red, green, blue (RGB), and clear light sensing values. An IR blocking filter, integrated on-chip and localized to the color sensing photodiodes, minimizes the IR spectral component of the incoming light and allows color measurements to be made accurately. The high sensitivity, wide dynamic range, and IR blocking fiiter make the TCS3472 an ideal color sensor solution for use under varying lighting conditions and through attenuating materials.

The TCS3472 color sensor has a wide range of applications including RGB LED backlight control, solid-state lighting, health/fitness products, industrial process controls and medical diagnostic equipment. In addition, the IR blocking filter enables the TCS3472 to perform ambient light sensing (ALS). Ambient light sensing is widely used in display-based products such as cell phones, notebooks, and TVs to sense the lighting environment and enable automatic display brightness for optimal viewing and power savings. The TCS3472, itself, can enter a lower-power wait state between light sensing measurements to further reduce the average power consumption.

## **3. Sensor ZFM-20**

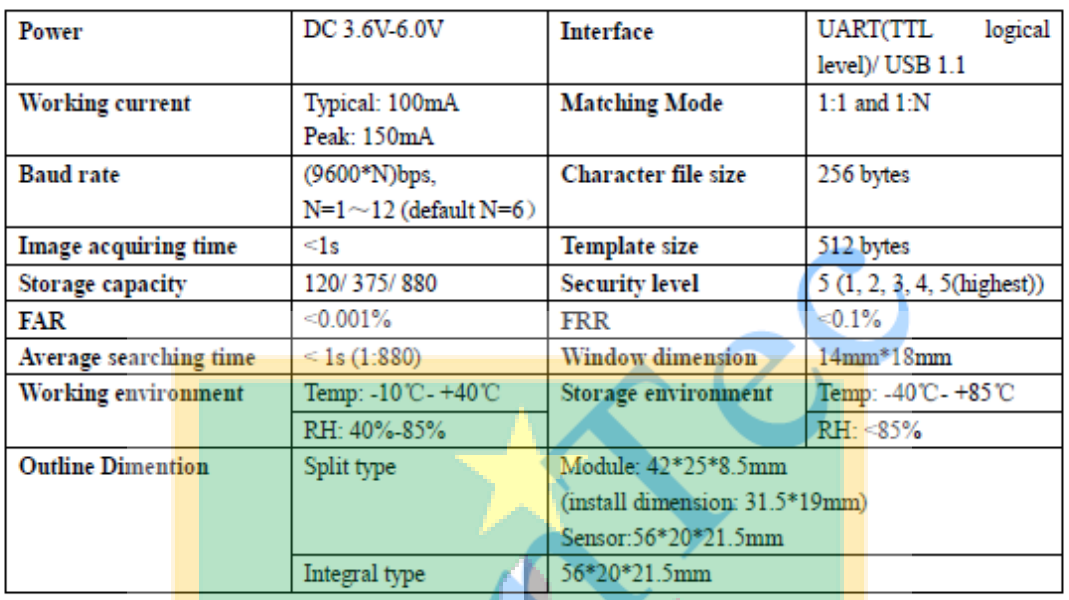

## 1. Power supply

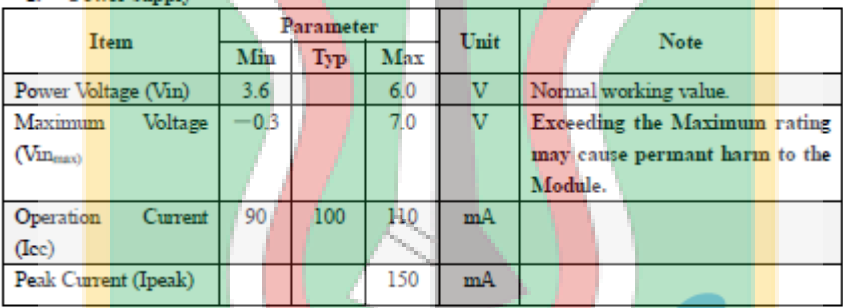

## 2. TD (output, TTL logic level)

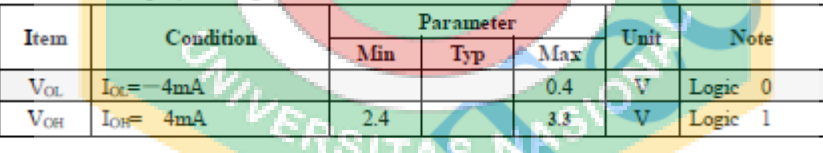

## 3. RD (input, TTL logic level)

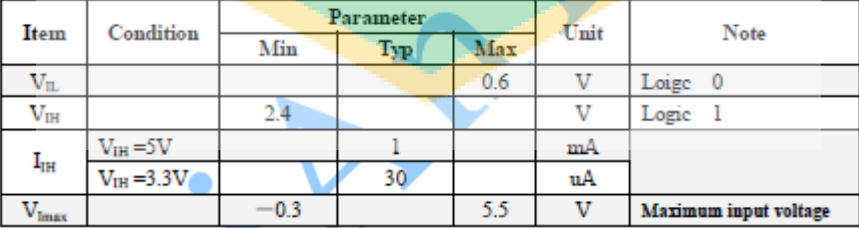

## 3.1.2 USB communication

## When it<sub>i</sub>s USB communication, definition of J1 is:

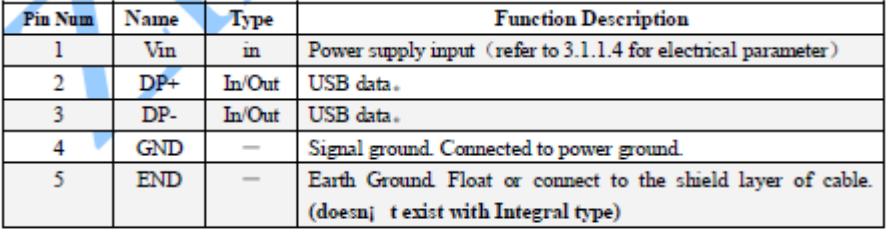

 $\mathbf{A}$